А. В. Бруханский

# ЛАБОРАТОРНАЯ РАБОТА

# РАЗРАБОТКА ПРОГРАММНОГО ОБЕСПЕЧЕНИЯ МИКРОПРОЦЕССОРНОЙ СИСТЕМЫ НА БАЗЕ МП К580ВМ80 (INTEL 8080)

Методическое пособие по курсу «Вычислительные системы и микропроцессоры».

Москва - 2008

Цель работы - изучение основных принципов разработки программного обеспечения микропроцессорных устройств обработки сигналов и средств автоматизации программирования, реализованных на универсальных ЭВМ.

#### 1. Общая характеристика программных средств, используемых при разработке микропроцессорных систем.

Требование сокращения сроков создания микропроцессорных систем обработки радиолокационной и радионавигационной информации определяет необходимость автоматизации этого процесса. Существенно ускорить разработку подобных систем позволяют как специальные аппаратно-программные отладочные комплексы, так и программные средства, реализованные на ЭВМ различных типов.

Программные средства, подготовленные для использования в проектируемой микропроцессорной системе, а также уже эксплуатируемые на базе ее аппаратуры и облегчающие подготовку новых программ, называются резидентным программным обеспечением. Программные средства, реализованные и эксплуатируемые на внешней ЭВМ и облегчающие разработку программ и аппаратной части микропроцессорной системы, носят название кросспрограммного обеспечения.

Универсальные ЭВМ, обладающие развитой операционной системой, широким набором сервисных программ, значительным объемом оперативной и внешней памяти, представляют большие возможности разработчикам микропроцессорных систем. Основными компонентами кросспрограммного обеспечения являются следующие программы: трансляторы, интерпретаторы, редакторы связей (компоновщики), загрузчики, отладчики, редакторы текстов, эмуляторы.

Трансляторы обеспечивают перевод программы, написанной на языке ассемблера или языках высокого уровня, например, Фортране, PL/M, Паскале, Бейсике, в последовательность кодированных команд конкретного микропроцессора. Результатом работы транслятора является объектный модуль - программа в кодах микропроцессора, содержащая обычно некоторую служебную информацию об обращениях к отсутствующим в ней подпрограммам, о точках входа в программу и т.п. Транслятор с машинно-ориентированного языка ассемблера называют ассемблером, а трансляторы с языков высокого уровня - компиляторами. Хотя языки высокого уровня существенно упрощают процесс программирования, однако приводят к менее эффективным программам. Эти программы занимают на 15-200% больше памяти и требуют для выполнения на 15-300% больше времени, чем программы, написанные на ассемблере опытным программистом [2]. В микропроцессорных системах обработки сигналов резерв времени на выполнение необходимых операций, как правило, невелик, а объем памяти ограничен, что является решающим обстоятельством в пользу составления программ на ассемблере. К тому же ассемблер является единственным языком, обеспечивающим полный доступ ко всем программно-управляемым компонентам микропроцессорных систем.

Интерпретаторы позволяют выполнить программу, написанную на алгоритмическом языке, минуя этап ее трансляции - путем ее построчного ввода, различения операторов исходного языка и их последовательного выполнения. Использование интерпретаторов налагает определенные ограничения на конструкции и запись операторов исходного языка. Наиболее удобен для интерпретации язык Бейсик. Объем программы интерпретатора обычно невелик, а его использование в интерактивном (диалоговом) режиме отладки программы весьма удобно, что способствует его распространению на микро-ЭВМ. Однако многократное выполнение программы, что требуется в системах обработки сигналов, средствами ее

интерпретации нецелесообразно, ввиду невысокой скорости этого процесса. В составе кросспрограммного обеспечения интерпретаторы позволяют выполнить программу, подготовленную для микропроцессорной системы, на ЭВМ с другим набором команд.

Редакторы связей или компоновщики объединяют несколько объектных модулей, созданных транслятором, в загрузочный модуль, полностью готовый к выполнению. В некоторых случаях, особенно при программировании на ассемблере, когда программа не содержит обращений к подпрограммам, транслируемым отдельно, использование редактора связей может быть не обязательным.

Загрузчики обеспечивают занесение загрузочного модуля, хранящегося обычно на внешнем накопителе, в оперативную память ЭВМ или микропроцессорной системы. Если загрузочный модуль подготовлен в абсолютном формате, т.е. с указанием конкретных адресов ячеек памяти, то загрузчик помещает его в строго определенное место. Если же загрузочный модуль является перемещаемым, то загрузчик помещает его в произвольную свободную область памяти, предварительно настроив адреса, указанные в модуле по выбранному месту памяти.

Использование отладчиков ускоряет процесс поиска и устранения ошибок в программе. С их помощью можно приостановить выполнение программы в любой точке, вывести на печать содержимое регистров микропроцессора и произвольных ячеек памяти, организовать автоматическое слежение за изменением содержимого определенных областей памяти и порядком выполнения операторов программы. Отладчики позволяют также выполнять программу в пошаговом режиме.

Редакторы текста предназначены для ввода текста программы с клавиатуры дисплея и внесения в нее изменений. Перемешая «окно» редактора, через которое «виден» отображаемый фрагмент вдоль текста, легко найти нужное место программы, следить за правильностью вносимых изменений. Редакторы текстов позволяют вставлять, удалять и изменять отдельные символы и строки программы, переносить фрагменты внутри программы. С их помощью можно автоматически найти фрагмент текста, содержащий требуемое слово или сочетание символов.

Программа эмулятор моделирует выполнение команд микропроцессора на внешней ЭВМ с другим набором команд. С помощью эмулятора можно отлаживать программы микропроцессорных систем до их воплощения в аппаратуре в условиях, близких к реальным. Программно эмулировать (воспроизводить) можно не только работу микропроцессора, но и других элементов микропроцессорной системы памяти, интерфейсов ввода/вывода информации, контроллеров и других устройств, т.е. моделировать выполнение программы в микропроцессорной системе вполне определенной структуры с учетом всех внутренних связей.

### Требования к управляющим программам микропроцессорных устройств обработки сигналов и методы их оптимизации

Микропроцессорные устройства обнаружения, оценивания и фильтрации сигналов являются специализированными управляющими и вычислительными устройствами, аппаратурные и программные средства которых жестко определяются требованиями конкретной задачи. Вследствие этого объем их оперативной памяти обычно невелик, программные средства исчерпываются набором управляющих программ, занесенных в постоянное запоминающее устройство (ПЗУ). В конфигурации внешних устройств таких систем, как правило, отсутствуют накопители большой емкости на магнитных носителях. Эти обстоятельства делают очень трудным или вообще невозможным разработку и отладку их программного обеспечения без использования кросс - программных средств.

К разработке управляющей программы МП - устройства обработки сигналов приступают после того, как пройден этап формализации задачи и записаны алгоритмы работы устройства. К началу составления программы должен быть выбран тип микропроцессора, решен вопрос о способе обмена информацией со всеми внешними устройствами (программный ввод-вывод, по прерываниям, прямой доступ к памяти), а также осуществлено предварительное разделение всех выполняемых устройством функций на выполняемые аппаратурно (специализированными устройствами) и выполняемые программно (процессором).

Основными исходными данными к составлению управляющих программ МП устройств обработки сигналов являются: темп поступления входных данных, их разрядность и формат представления, максимальная задержка с выдачей очередного результата обработки (управляющей информации) или интервал времени. отведенный на обработку всего массива данных, точность (разрядность) результата расчетов, способ обмена информацией с каждым из внешних устройств, число источников прерываний и их приоритеты. Дополнительными условиями, непосредственно сказывающимся на разрабатываемой программе, является максимально допустимый объем постоянного и оперативного ЗУ, возможность применения средств аппаратурной поддержки вычислений (матричных перемножителей, функциональных преобразователей), возможность параллельного выполнения операций в многопроцессорном устройстве.

Ряд исходных данных может быть уточнен в ходе составления программы, например, выбор способа обмена с внешними устройствами, разделение функций на программно и аппаратурно выполняемые, в зависимости от соотношения требуемого и фактического времени выполнения разработанной программы. В целом нужно стремиться к максимальной загрузке процессора за счет отказа от дополнительных аппаратурных средств, а также к сокращению времени выполнения программы и объема занимаемой памяти. Эти характеристики управляющей программы определяют ее эффективность.

Стремление повысить эффективность программы диктует использование ассемблера вместо языков высокого уровня, оптимизацию режима обмена с внешними устройствами, замену сложных в вычислительном отношении операций на более простые. Например, округление постоянных коэффициентов (множителей) до значений, кратных целой степени числа 2, позволяет заменить умножение и деление на полноразрядное число совокупностью небольшого числа арифметических сдвигов и сложений; операция объединения квадратурных составляющих  $z = \sqrt{x^2 + y^2}$  может быть приближенно заменена выражением z≈max(|x|,|y|)+0.5min(|x|,|y|) или еще более простым алгоритмом z≈|x|+|v| и т.д.

Сокращение объема программы достигается оформлением совокупности повторяющихся операторов в виде подпрограммы, однако это ведет к некоторому увеличению времени ее выполнения.

Поскольку команды микропроцессора, связанные с обращением к памяти, выполняются дольше команд, использующих только его рабочие регистры, то существенного сокращения времени выполнения программы можно добиться за счет минимизации числа обращений к памяти и рационального использования регистров. Так команда прямой загрузки регистра-аккумулятора микропроцессора серии КР580 содержит ячейки памяти LDA (см. Приложение 1) требует для выполнения 13 тактов и 4-х обращений к памяти, команда косвенной загрузки регистра MOV R, M – 7 тактов и 2-х обрашений к памяти, а команда загрузки в пару рабочих регистров двух байт из области стека POP – 5,5 тактов и 1,5 обращений к памяти на 1 загружаемый байт. Использование однобайтных команд с косвенной адресацией и команд работы со стеком одновременно сокращает и объем программы.

Наконец, радикальным средством сокращения объема программы и времени ее выполнения является применение другого микропроцессора - более быстродействующего и с большим числом разрядов. Увеличение разрядности слов, обрабатываемых микропроцессором за одну операцию, позволяет отказаться от программного наращивания разрядности, т.е. последовательной обработки разрядов (байт) многоразрядного (многобайтного) слова - одной из главных причин снижения эффективности программы при высоких требованиях к точности вычислений. В случае использования разрядно-модульных микропроцессоров увеличение разрядности слова достигается добавлением необходимого количества процессорных секций и расширением шины данных. Здесь особенно просто обмениваются объем программы и время ее выполнения на аппаратурные затраты.

#### Правила записи программы на языке ассемблера

Язык ассемблера(ассемблер) микропроцессора КР580, реализованный в кросссистеме программирования на ПЭВМ соответствует общепринятой версии языка [2]. Строка записи программы во входном файле состоит их 4-х полей:

поле метки: поле команды (псевдокоманды); поле операндов; поле комментария.

Использование перечисленных полей другим образом не допускается, за исключением случая, когда поле команды пустое: при этом все остальные позиции строки с первой по седьмую и с тринадцатой по сорок восьмую считаются комментарием. Метка может иметь произвольную длину и начинаться с буквы латинского алфавита. Значимыми считаются 8 первых символов метки.

Метка отделяется от обозначения команды (псевдокоманды) двоеточием. Мнемоническое обозначение команды микропроцессора (см. Приложение 1) и псевдокоманды (директивы) ассемблера (см.ниже), как и метка, могут занимать любые позиции внутри отведенных им полей. Обозначения команд переводятся кросс-ассемблером в объективный код, а псевдокоманды служат для управления процессом трансляции и размещения в памяти требуемых констант. Перед мнемоникой псевдокоманды ставится точка.

Программа кросс-ассемблер принимает следующие псевдокоманды:

ога (адрес) – псевдокоманда установки начального адреса программы. Если программа начинается с этой псевдокоманды, то отсчет адресов команд в листинге трансляции начинается с адреса (адрес). При этом в файл объектного модуля заносится информация для загрузчика о начальном адресе загрузки программы в память микропроцессорной системы.

еди (идентификатор), (шестнадцатеричная константа) - псевдокоманда определения значения метки. Метка, определенная с помощью этой псевдокоманды, может использоваться в трехбайтовых командах микропроцессора в качестве символического адреса программы или непосредственного операнда, и в двухбайтовых командах - в качестве адреса устройства ввода/вывода или непосредственного операнда.

(метка) .db (байт данных( - псевдокоманда определения байта данных. По этой псевдокоманде транслятор заносит в объектный модуль указанный байт данных. Метка псевдокоманды не является обязательной.

(метка) dw (символический адрес) – псевдокоманда определения двух байт данных, в соответствии которой транслятор заносит в объектный модуль числовое значение символического адреса, представляющего собой метку команды или псевдокоманды. Метка перед DW не обязательна.

 (метка) .rs (десятичная константа) – псевдокоманда резервирования области памяти. Выполняя эту псевдокоманду, транслятор пропускает в объектном модуле число байт,заданное десятичной константой. Данная область используется во время выполнения программы для записи выходной информации или хранения результатов промежуточных операций. Метка не обязательна.

 .end – псевдокоманда, указывающая транслятору конец текста программы. Она всегда завершает программу на ассемблере.

В качестве операндов в командах микропроцессора могут указываться обозначения регистров А, В, С, D, У, Н, L, регистровых пар В, D, H, SP, где SP – обозначение указателя стека (SP), ячейки памяти М. В двух и трехбайтовых командах операндом может быть однобайтовая константа в шестнадцатеричной форме, символическое обозначение одно – и двухбайтовой константы, метка команды или псевдокоманды. Все константы в программе задаются в десятичной, шестнадцатеричной, восьмеричной или двоичной форме с префиксами d', h' или 0x , 0 или o' и b' соответственно. В качестве операндов разрешается использовать арифметические и логические выражения.

### Использование кросс-программных средств для ввода и трансляции программы

Для ввода исходного текста программы можно использовать программы Блокнот, WordPad или пользоваться встроенным редактором текста любого файлового менеджера.

Трансляция программы выполняется с помощью ассемблера PseudoSam 85 компании PseudoCode – исполняемый файл A85.com. Вызов транслятора осуществляется из командной строки:

A85.com имя\_файла\_программы

Результатом трансляции является файл с объектным кодом имя\_файла\_программы.obj и листинг трансляции имя\_файла\_программы.lst, содержащий диагностику ошибок трансляции.

Полученный объектный код загружается в программу эмулятора и отладчика AVSIM 85 (исполняемый файл avsim85.exe). Запуск эмулятора осуществляется также из командной строки с параметром –с1:

#### avsim85.exe –c1

Загрузка объектного файла программы в эмулятор выполняется командой load program из командного меню. Эмулятор отображает объектный код программы в виде ассемблерного листинга и позволяет выполнить программу, в том числе, в пошаговом режиме. В процессе выполнения можно ввести числовые данные из портов ввода, посмотреть содержимое регистров процессора и оперативной памяти после любой выполненной команды эмулируемого процессора. При необходимости в тексте программы задаются точки останова (прерывания выполнения).

Вид окна эмулятора AVSIM 85 с загруженной программой показан ниже. Перечень команд управления эмуляцией и отладкой приведен в приложении 2.

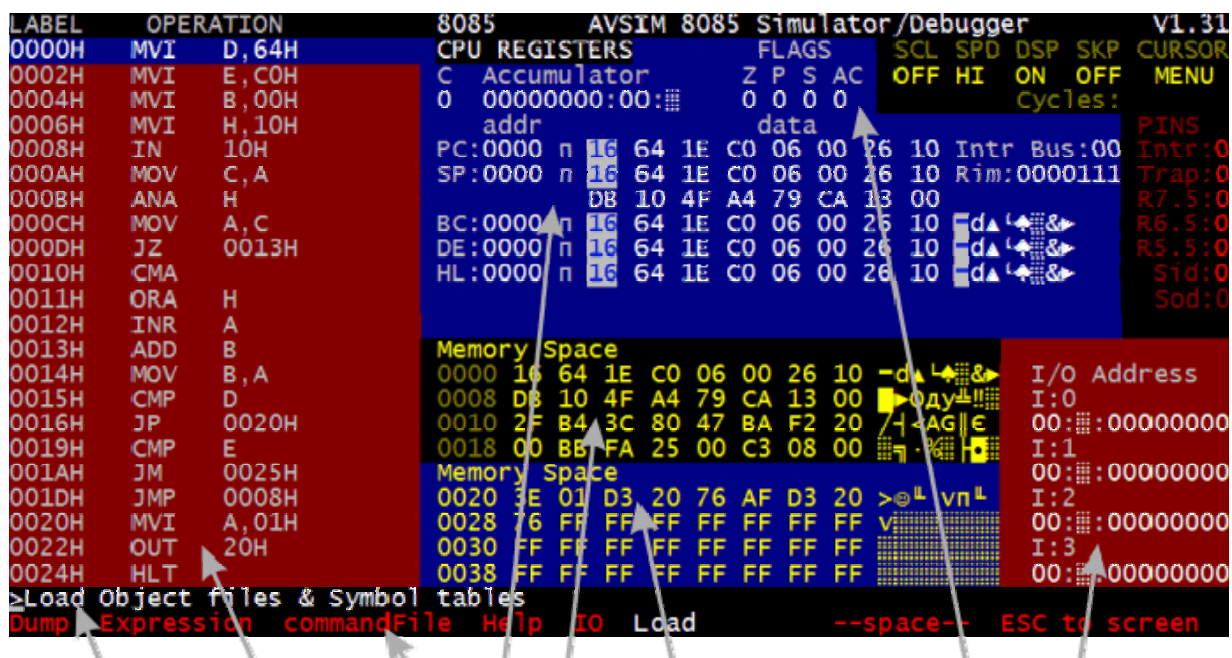

Выполняемое лействие Меню команд управления отладкой Код исполняемой программы Флаги состояния процессора Содержимое портов ввода/вывода Содержимое регистров процессора Содержимое первой области памяти Содержимое второй области памяти

### Пример разработки программы цифрового фильтра

Пусть требуется разработать программу микропроцессорной системы, осуществляющей обработку последовательности входных отсчетов х1, х2, ... , х20 (пачки квантованных на 64 уровня импульсов) в соответствии с алгоритмом двукратной череспериодной компенсации:

### $y_{K} = x_{K} - 2x_{K-1} + x_{K-2}$

Предполагается, что массив входных отсчетов к моменту начала работы программы записан в оперативной памяти устройства, начиная с адреса ВХ=12В0, (адрес задается шестнадцатиричным числом) по отсчету в байт. Место для массива для входных отсчетов необходимо отвести внутри самой программы.

В приведенном задании не требуется обеспечить ввод/вывод информации на внешние устройства, поэтому задача выбора способа обмена не стоит. Разрядность входных отсчетов не превышает 6. Если они положительны (фильтрация осуществляется после амплитудного детектора), то при 8 разрядном представлении результата фильтрации и промежуточных операций, переполнение разрядной сетки в процессе вычислений исключено.

В задании не указано предельное время на выполнение фильтрации. Это означает, что имеется либо значительный резерв времени, либо возможность распараллеливать процесс вычислений, причем число параллельно работающих микропроцессоров находится исходя из времени выполнения составленной программы. В данном примере, если устройство является многоканальным, то число каналов, которое может обслужить один микропроцессор, определяется как N=D<sub>n</sub>/T<sub>вып</sub> где D<sub>n</sub> - длительность пачки, Т<sub>вып.</sub> - время выполнения программы.

Алгоритм двукратной ЧПК прост в реализации, однако при его использовании в случае обработки пачки с фиксированным началом (не в «скользящем окне») необходимо правильно задать начальные условия. Положить Хо=Х-1=0 нецелесообразно, так как это приведет к резким выбросам выходного

 $-7-$ 

процесса в моменты k = 1 и k = 2. Один отсчет не дает возможности осуществить фильтрацию, при двух отсчетах X<sub>1</sub> и X<sub>2</sub> уже можно использовать алгоритм однократной ЧПК У<sub>1</sub> = X1 - X<sub>2</sub> для режекции низкочастотной помехи. При трех и более входных отсчетах используется алгоритм двукратной ЧПК. Отметим, что программно менять вид и параметры алгоритма обработки является достоинством микропроцессорных устройств, таким образом, при пачке объемом 20 импульсов, как определенно в задании, выходной массив данных будет содержать 19 отсчетов, причем первый выходной отсчет У1 = Х1 - Х 2.

Структурную схему программы составим применительно к уровню операций с регистрами микропроцессора:  $A - a$ ккумулятор, В, С, D, E, H, L – регистрами общего назначения, SP - регистром указателем стека. Операции загрузки регистра содержим ячейки памяти будем обозначать R = X, где R - один из регистров. X содержимое ячейки. Операцию занесения в память обозначим X= R, где X содержимое регистра, заносимое в память, R - обозначение регистра. Операции над содержимым регистров записываем как над переменными, например: А=В пересылка содержимого регистра В в аккумулятор, A=A+C - сложение содержимого регистров А и С с занесением суммы в А и т.д.

При разработке программы стремимся время на обращение к памяти и максимально использовать регистры микропроцессора. Примем следующее распределение регистров для хранения информации:

> регистр А - отсчет X<sub>к-2</sub> регистр В - отсчет Хк-1 регистр С - число оставшихся отсчетов регистр D - отсчет X<sub>к+1</sub> регистр E - отсчет X<sub>к</sub> регистры H-L - адрес очередного записываемого в память выходного отсчета регистр SP - адрес очередного загружаемого в регистры входного отсчета.

Такое распределение регистров позволяет за одно обращение к стеку, который назначается в области памяти, содержащей входные отсчеты, загрузить в рабочие регистры для входных отсчета и получить два выходных отсчета.

Структурная схема программы приведена на рис. 1. В блоках 1, 2, 5 осуществляется начальная загрузка регистров в соответствии с принятым распределением. Блок 3 – реализация алгоритма ЧПК – 1 для первых двух отсчетов. Блок 4 - запись У<sub>1</sub> в память. Цикл по числу отсчетов начинается с блока 6 - загрузки в пару регистров D- Е очередной пары входных отсчетов X<sub>к</sub> и X<sub>к+1</sub>. Блоки 7 и 12 реализация алгоритма ЧПК-2, причем умножение на 2 заменено двукратным вычитанием, а блоки 8 и 13 - занесение в память выходных отсчетов Ук и Ук+1. В блоках 9 и 15 осуществляется декрементация (уменьшение на 1) содержимого счетчика числа оставшихся отсчетов, а в блоках 10 и 16 – проверка на равенство его нулю. Нулевое содержимое счетчика (регистра С) означает окончание программы. Поскольку число отсчетов четно, то первую проверку (блок 10) можно изъять из программы. Ее включение делает программу более универсальной. В блоке 14 осуществляется пересылка содержимого регистров в соответствии с принятым соглашением, подготавливающая следующий цикл.

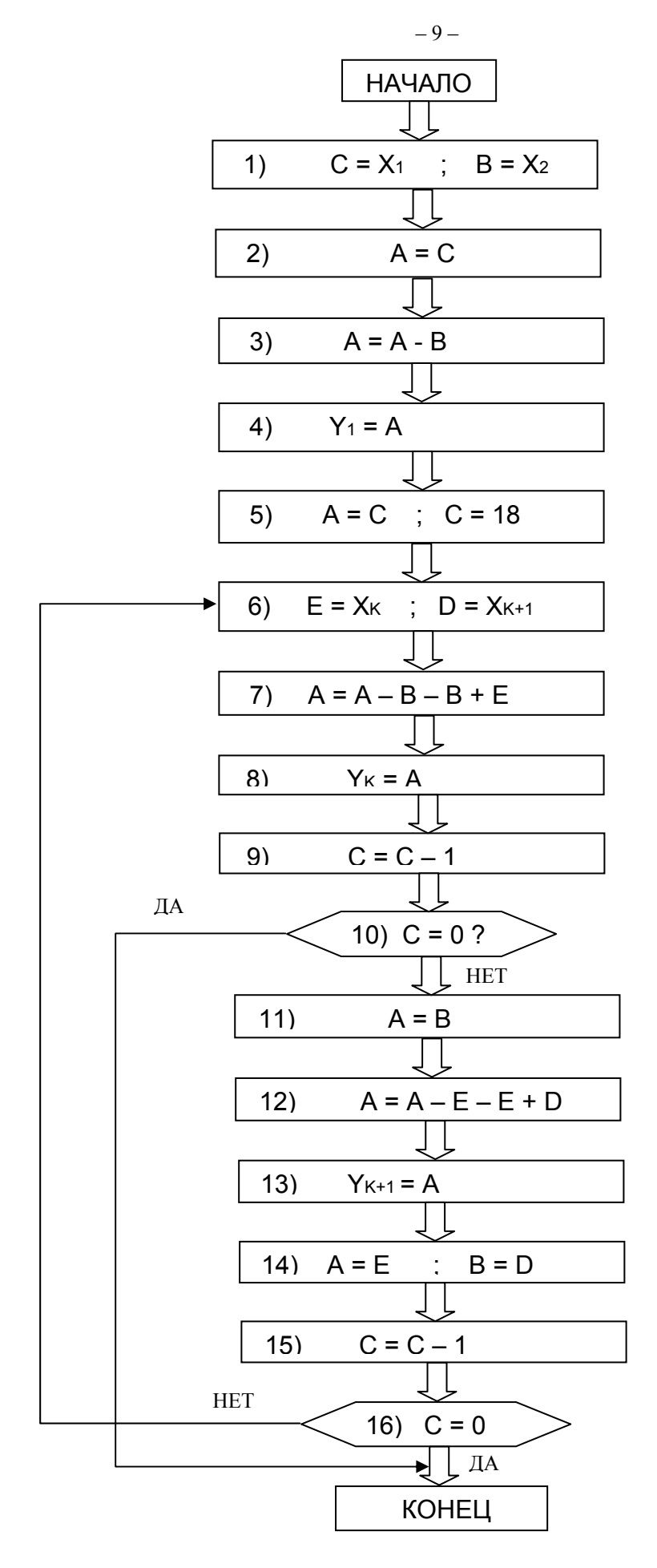

Рис. 1

Структурная схема рис.1 не содержит указаний на способ адресации ячеек памяти, однако из принятых соглашений о регистрах, ясно, что входные и выходные массивы будут адресоваться косвенно - первый как стек, второй - через пару регистров H -L. Во втором случае нужно своевременно инкрементировать (увеличить на 1) содержимое H-L перед записью очередного отсчета в память.

Текст программы на языке ассемблера представлен на рис.2. Псевдокомандой (директивой) ассемблера EQU определяется значение адреса массива входных отсчетов ВХ, а псевдокомандой DS - резервируется 19 байт под массив выходных отсчетов. Все числовые значения (адреса и непосредственные операнды) могут записываться в программе либо шестнадцатеричными символами с префиксом h'. либо десятичными – без префикса или двоичными с префиксом – b'. Так число 1810 записывается как h'12, Метки требуется отделять от обозначения команды двоеточием, а комментарии начинать символом «;». Блок 6 структурной схемы в программе помечен меткой CIKL.

### ПРОГРАММА ОБРАБОТКИ ПАЧКИ ИМПУЛЬСОВ С ПОМОШЬЮ ДВУКРАТНОЙ СИСТЕМЫ ЧПК

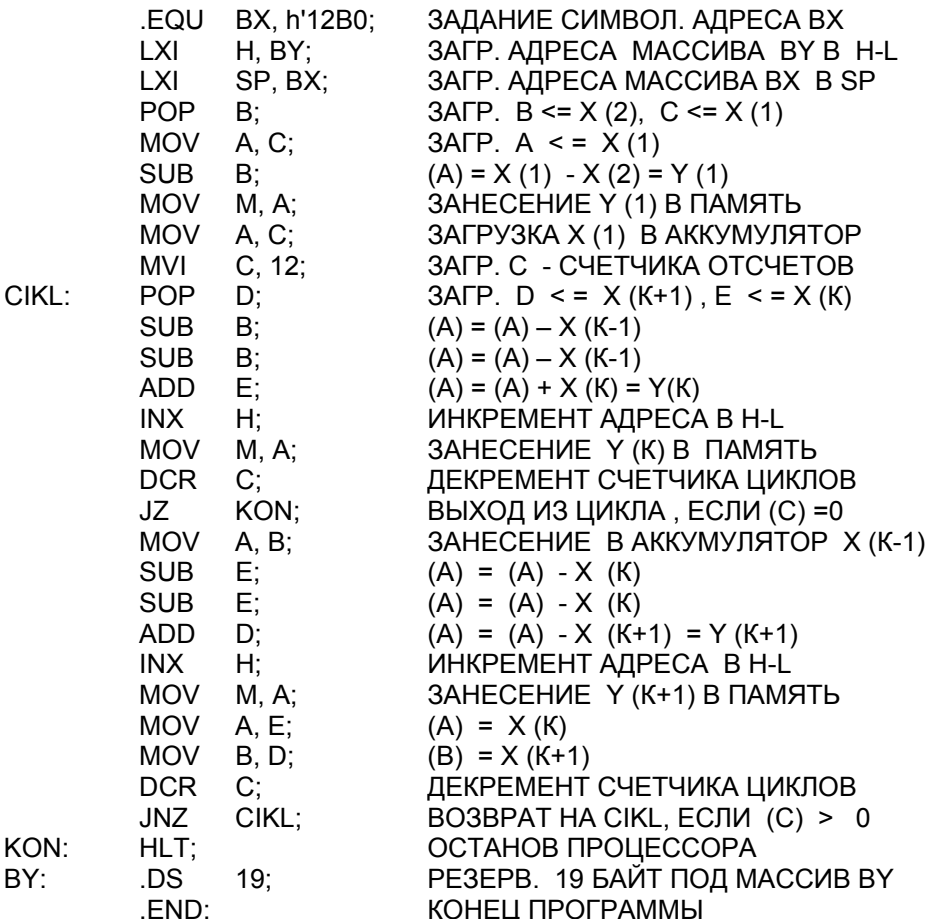

Рис. 2

На рис.3 приведен листинг трансляции исходной программы кросс-ассемблером PseudoSam 85 (исполняемый файл A85.com). Первая колонка каждой строки листинга - номер строки исходного текста, вторая колонка - адрес или константа, определенная директивой EQU, четвертая – машинный код процессора (шестнадцатеричный результат трансляции), пятая – мнемоника команды, шестая – операнды команды, седьмая - комментарий.

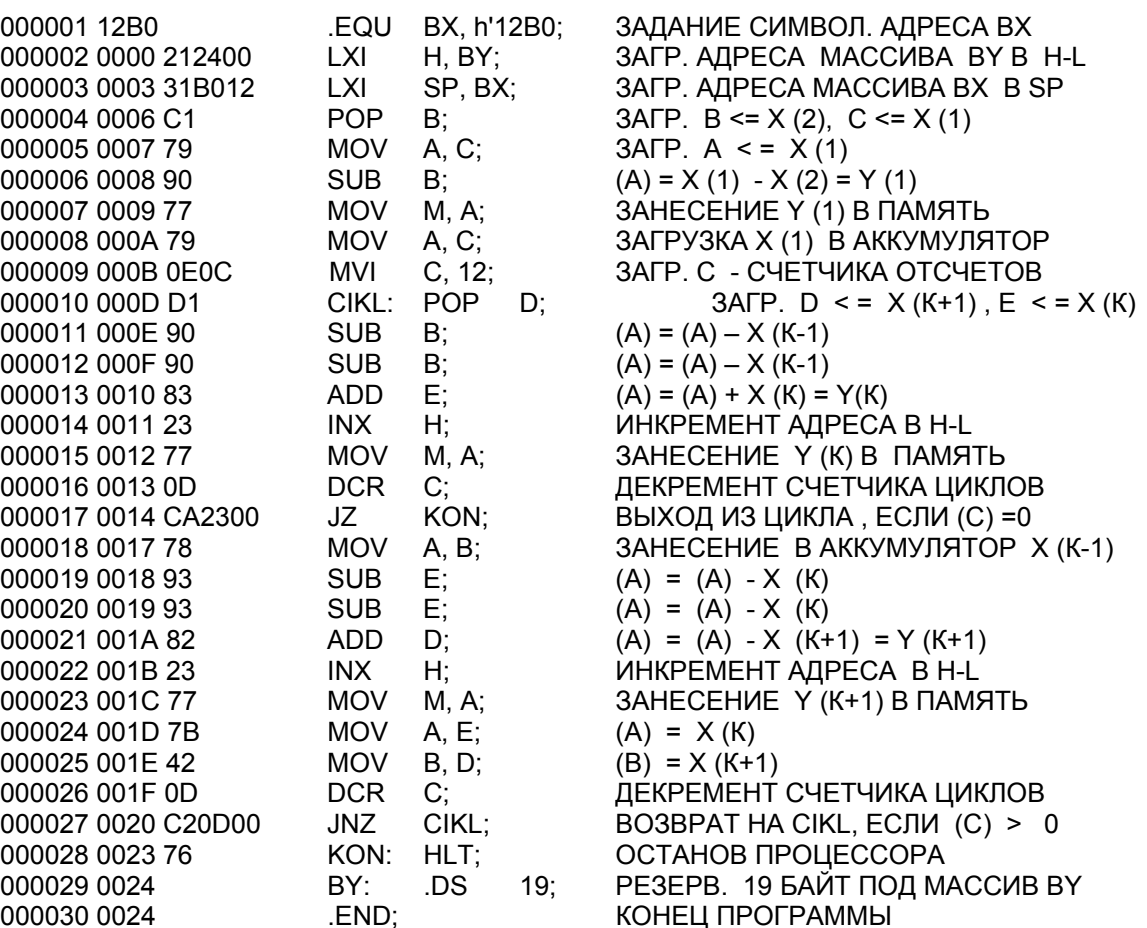

Константы, определенные ассемблером:

 $BX = 12B0$ **BY**  $=0024$ CIKL =000D

 $KON = 0023$ 

## Рис. 3

Одновременно с листингом программы кросс-ассемблером формируется файл объектного модуля, содержащий только управляющие коды микропроцессора КР580. Файл создается на той же папке, в которой записана исходная программа. При необходимости его можно просмотреть на экране дисплея или распечатать с помощью принтера.

### Порядок выполнения работы

- 1. Получить у преподавателя задание на разработку программы.
- 2. Составить структурную схему программы и утвердить ее у преподавателя.
- 3. Подготовить программу на языке ассемблера.

4. Записать программу в файл на магнитном диске под именем

«имяпрограммы.ASM», пользуясь экранным редактором текстов.

5. Выполнить трансляцию программы кросс-ассемблером А85

6. При наличии синтаксических ошибок в программе просмотреть файл листинга «имяпрограммы.lst». С помощью редактора текстов, исправить очевидные ошибки, вызвав на редактирование файл «имяпрограммы.ASM», и провести повторную трансляцию программы.

7. Вывести файл листинга «имяпрограммы. Ist» на печать.

8. Проанализировать оставшиеся ошибки, а также особенности трансляции двухбайтовых и трехбайтовых команд, представления абсолютных адресов в листинге программы.

9. Подсчитать время выполнения программы в машинных тактах, пользуясь Приложением 1.

10. Запустить эмулятор выполнения программ процессора i8085 - файл AVSIM85.EXE

11. Выполнить программу в пошаговом режиме с помощью эмулятора и отладчика AVSIM85.

12. Убедиться в правильности выполнения кода программы.

#### Содержание отчета

1. Задание на разработку программы.

2. Структурная схема программы.

3. Листинг трансляции программы.

4. Пояснения ошибок в листинге и результат подсчета времени выполнения программы.

### Контрольные вопросы

1. Поясните различия резидентного и кросс-программного обеспечения.

2. Каково назначение трансляторов, интерпретаторов, редакторов связей. компоновщиков, загрузчиков, отладчиков, редакторов текста, эмуляторов?

3. В чем преимущества языка ассемблера перед языками высокого уровня при составлении управляющих программ устройств обработки сигналов?

4. Какие этапы обработки проходит программа управления микропроцессорной системой, написанная на алгоритмическом языке внешней ЭВМ до момента ее записи в ПЗУ микропроцессорной системы?

5. Какие требования предъявляются к управляющим программам микропроцессорных устройств обработки сигналов?

6. Укажите пути оптимизации управляющих программ по объему требуемой памяти и быстродействию.

### Литература

1. Бруханский А.В., Жуков С.Г., Карташкин А.С. Микропроцессорные устройства обработки радиолокационной и радионавигационной информации. - М., МАИ, 1987

2. Алексеенко А,Г, Галицын А.А., Иванников А.Д. Проектирование

радиоэлектронной аппаратуры на микропроцессорах. - М., Радио и связь, 1984. 3. Материалы веб-сайта кафедры 403 по 8-разрядным микропроцессорам

(http://kaf403.rloc.ru/).

### ПРИЛОЖЕНИЕ 1. ПЕРЕЧЕНЬ КОМАНД МП СЕРИИ КР580 (18080)

#### Обозначения:

г или г1 или г2 – один из регистров микропроцессора А. В. С. D. E. H. L: А -аккумулятор:

 $(r)$ ,  $(r1)$ ,  $(r2)$ ,  $(A)$  - содержимое регистров;

гр - одна из регистровых пар B (B-C), D (D-E), H (H-L) или указатель стека SP; data8 - однобайтовая константа (непосредственный операнд);

data16 - двухбайтовая константа (непосредственный операнд);

addr - двухбайтовый адрес основной памяти или метки программы;

port - однобайтовый адрес внешнего устройства или его символическое обозначение.

Операнд, обозначаемый в команде символом М, указывает ячейку памяти, адрес которой находится в паре регистров H-L.

Коды регистров источника (SSS) и приемника (DDD) указаны в таблице 2.

Признаки результата (S, Z, P, C и AC) устанавливаются лишь при выполнении большинства арифметических и логических команд, а также команды POP PSW. В табл. 1 для каждой из команд дан перечень устанавливаемых признаков (в командах INX, DCX и СМА признаки не устанавливаются).

В командах условного перехода, условного обращения к подпрограмме и условного возврата из подпрограммы используются коды условий (ССС) из табл. 3. Мнемонические обозначения этих команд составляются из символов J. С или R и соответствующих символов (сс) из табл. 3 (например, JNC, CP, RM).

Число тактов, необходимых для исполнения команд условного обращения к подпрограмме и условного возврата из подпрограммы, зависит от того, выполнено (знаменатель дроби) или не выполнено (числитель дроби) условие, указанное в команде.

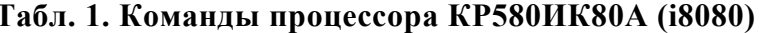

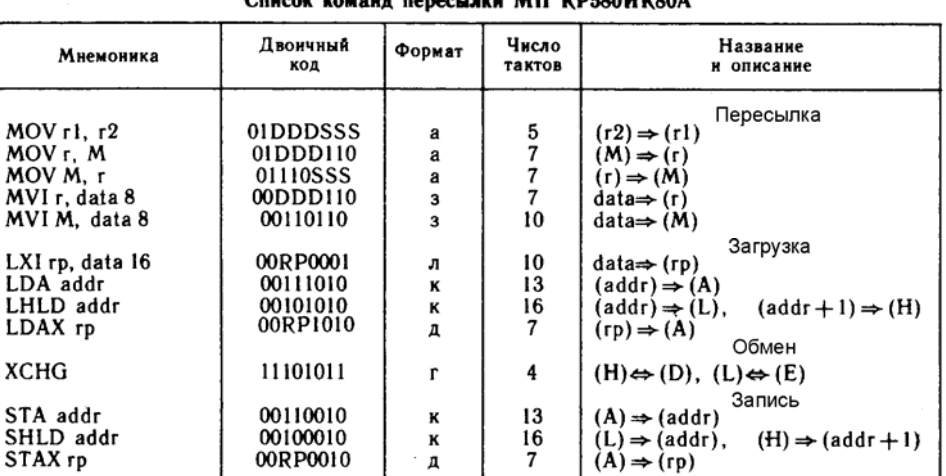

#### Список комани пересывки МП ИВЕОЛИМОЛА

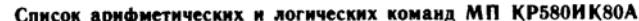

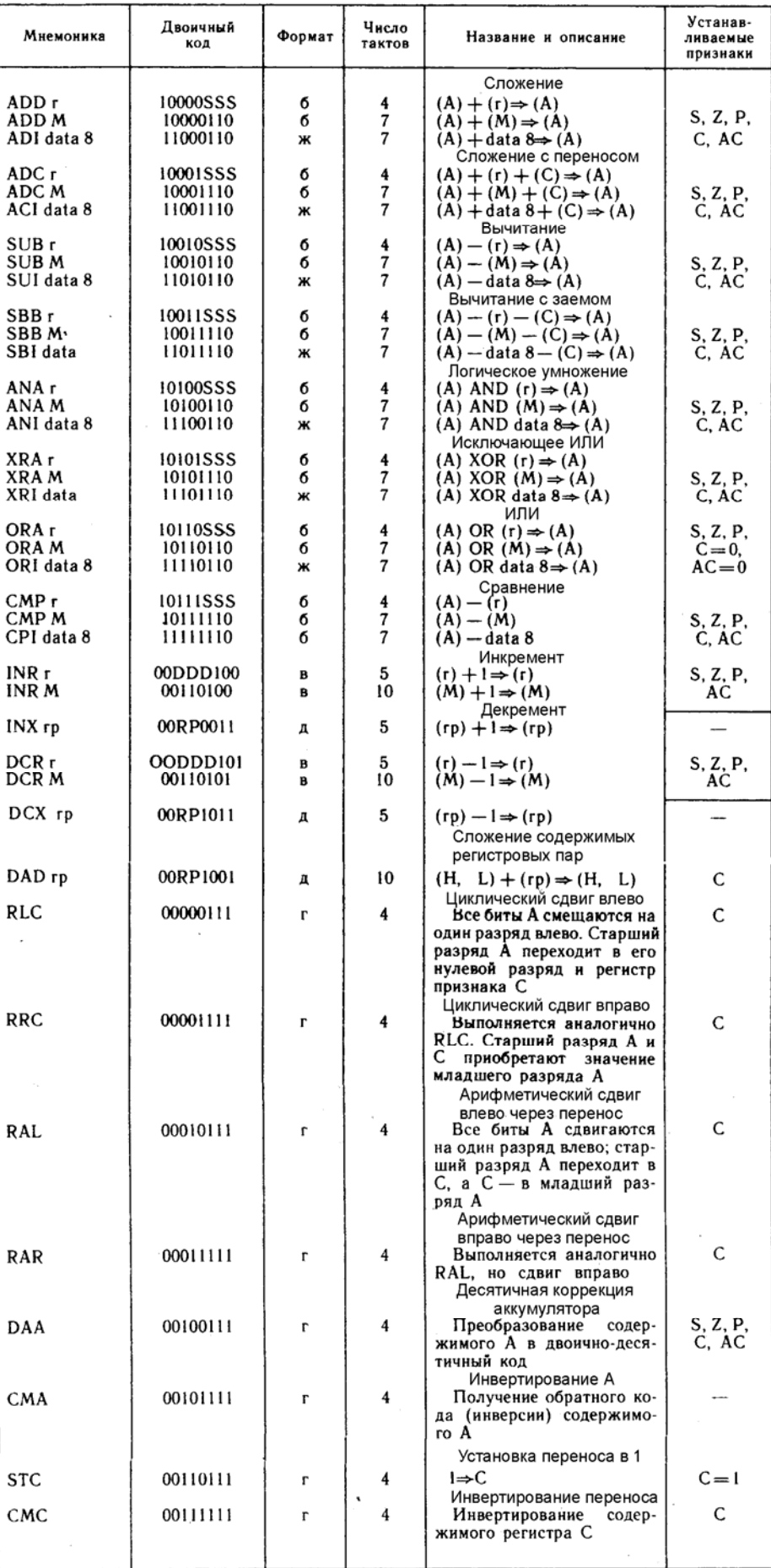

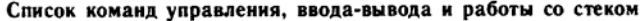

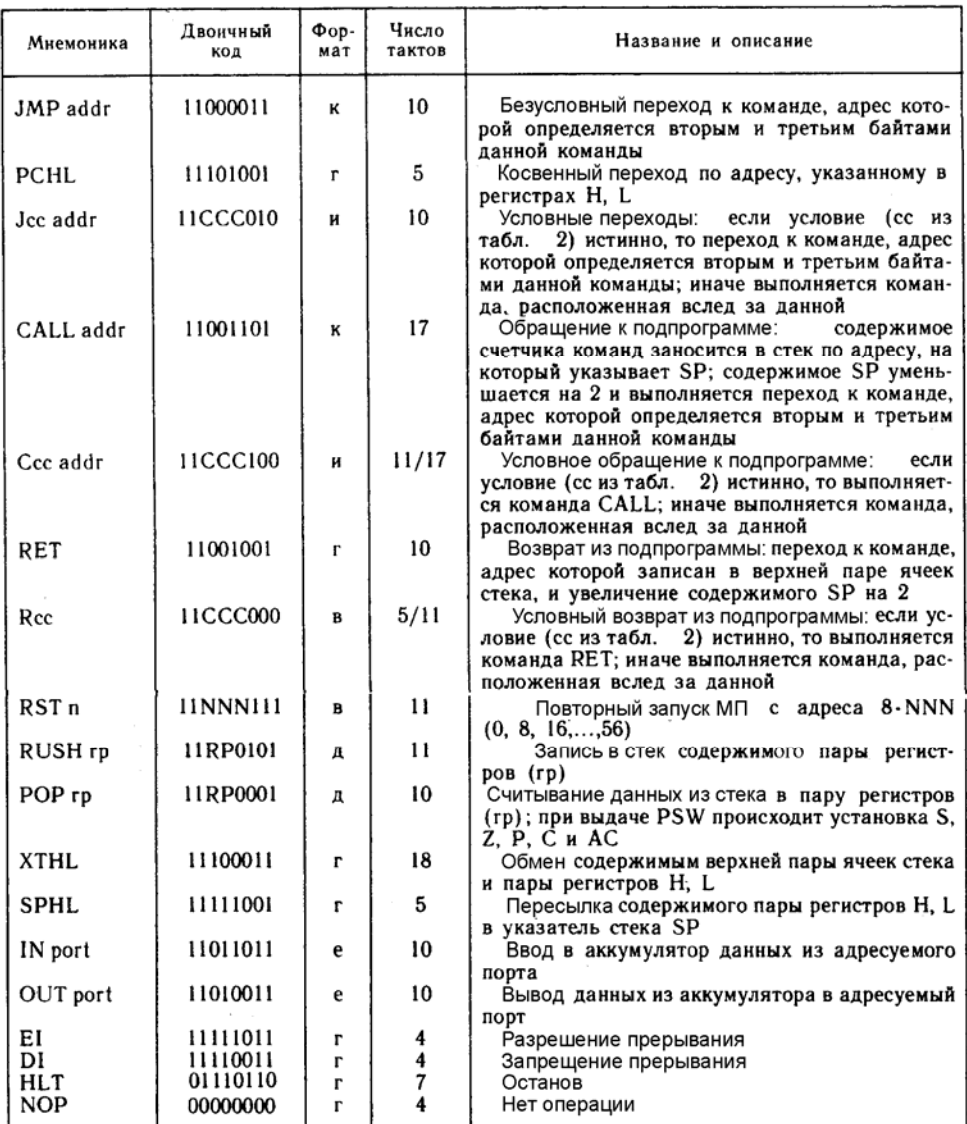

# Табл. 2. Коды регистров и пар регистров, используемые в командах МП

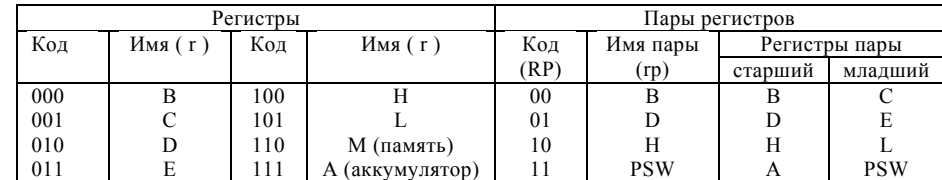

# Табл. 3. Коды условий, используемые в командах условных переходов

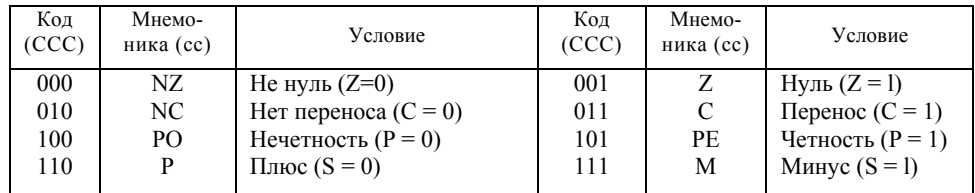

#### Приложение 2. Команды эмулятора AVSIM85

#### Управление эмуляцией

- Пуск/Стоп старт процесса выполнения программы и его приостановка  $<$ F1>
- <F10> Шаг эмуляция выполнения одной команды процессора
- Отменить Возврат на одну команду назад  $<$ F9>
- Переместить указатель точки прерывания на шаг вверх  $<$ F2>
- <F4> Переместить указатель точки прерывания на шаг вниз
- <F3> Установка ТП Установить динамическую точку прерывания в месте положения указателя
- Скорость установка скорости процесса эмуляции  $<$ F5>

#### Управление переключателями

<Ctrl>+<Раде Up> - переключение режима прокрутки областей отображения памяти Метогу Space, содержимого регистров и областей памяти, отображаемых справа от содержимого регистров процессора

- <Alt>+<F5> Переключение "Метка/Адрес": Адреса и операнды отображаются либо символически (Label), либо в шестнадцатеричном формате (ADDR)
- $<$ F6> Включение/Выключения обновления экрана после выполнения каждой инструкции в режиме автоматического выполнения программы
	- ON: Экран обновляется после каждой выполненной команды
	- ОГГ: Обновляется только окно трассировки до момента прерывания
- <Alt>+<F6> Переключение режима обновления
	- ОН: Окно обновляется даже когда переключатель обновления трассировки экрана в состоянии OFF
	- ОГГ: Окно обновляется только если переключатель обновления экрана в СОСТОЯНИИ ON
- $<$ F7> Тип курсора - Нех / ASCII / Binary (Шестнадцатер./Символьный/Двоичный). Курсор перемещается к месту соответствующего отображению выбранного объекта, если тот отображается в разных формах
- $<$ F8> Переключение обхода вызовов подпрограмм SKIP ON - выполнение подпрограммы по команде CALL за один шаг, без ее пошагового выполнения

SKIP OFF - трассировка подпрограммы, вызванной командой CALL.

#### Меню команд управления

Большинство команд и подкоманд, перечисленных в нижней строке окна эмулятора, вызывается при нажатии клавиши с начальной буквой команды.

Esc - переключает положение курсора из меню команд на экран отображения состояния микропроцессора и памяти и обратно. Клавиши управления процессом эмуляции и клавиша Esc продолжают работать все время.

Ctl-C - позволяет выйти из любой команды на меню верхнего уровня.

- **Quit** выход из программы эмулятора. Для подтверждения выхода необходимо выбрать подкоманду Exit или нажать клавишу «E».
- Load Загрузка программы или блока данных из объектного файла в шестнадцатеричном формате. При выборе подкоманды Program код программы загружается в эмулируемую постоянную память (ROM), при выборе Data - код или данные загружаются в эмулятор ОЗУ (RAM). Выбор подкоманды Symbol-table позволяет загрузить таблицу символов (символическое отображение меток и адресов).
- Help позволяет вывести краткую справку по командам управления (подкоманда **Commands),** режимам отображения (Display), командам управления выполнением программы (Simulation).
- Reset установка в нулевое состояние программного счетчика и флагов процессора (подкоманда Cpu), фиксация счетчика тактов микропроцессора (Cycles), сброс установленных точек прерывания и т.п.
- Set установка точек прерывания (BREAKPOINTS), карты распределения памяти (Memory-map), позволяющей выделить программе дополнительное пространство под оперативную (RAM) или постоянную (ROM) память, запуск счетчика тактов микропроцессора (Cycles) и т.п.

**Memory** - очистка области памяти в заданном диапазоне (Clear), заполнение области памяти произвольным символом (Fill), перемещение данных из одной области памяти в другую (Move), поиск символа в заданной области памяти (Search).

**Execute** - непосредственное выполнение команды процессора, введенной в мнемонической ассемблерной форме. При вводе операндов команды и адресов допустимы выражения, использующие следующие операторы: +, -, @, четыре уровня скобок(),  $\frac{1}{2}$  - текущее значение программного счетчика PC. Указатели системы счисления: 'x' or "x" символьные константы Binary: %111 or 111B, Octal: 0377 or 377Q,<br>Hex: \$FF or FFH, Система счисления по умолчанию - десятичная Формат команды: { метка: } мнемоника\_операции { операнды } {; коментарий }

#### Клавиши редактирования

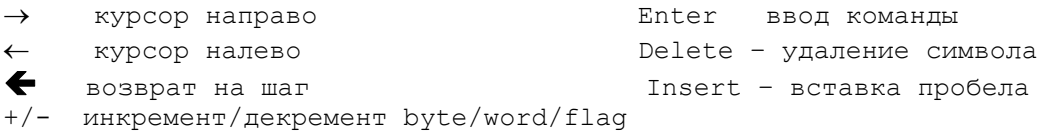

#### Клавиши быстрого доступа

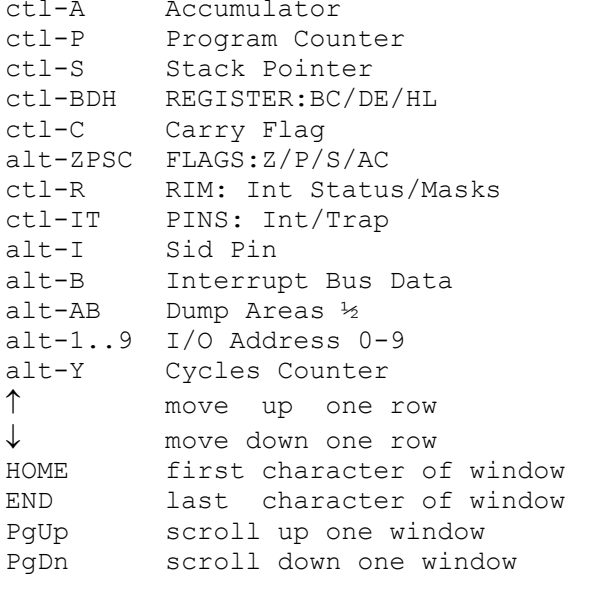

Enter возврат на предыдущую позицию

Ctl-> перемещение на одно окно направо

Ctl-< перемещение на одно окно налево

Insert переключение byte/nibble/bit